# **SCOGNOS**

### SharePoint 2019 Power User

Código: MS-55286 **Propuesta de Valor:** MICROSOFT **Duración:** 32 Horas

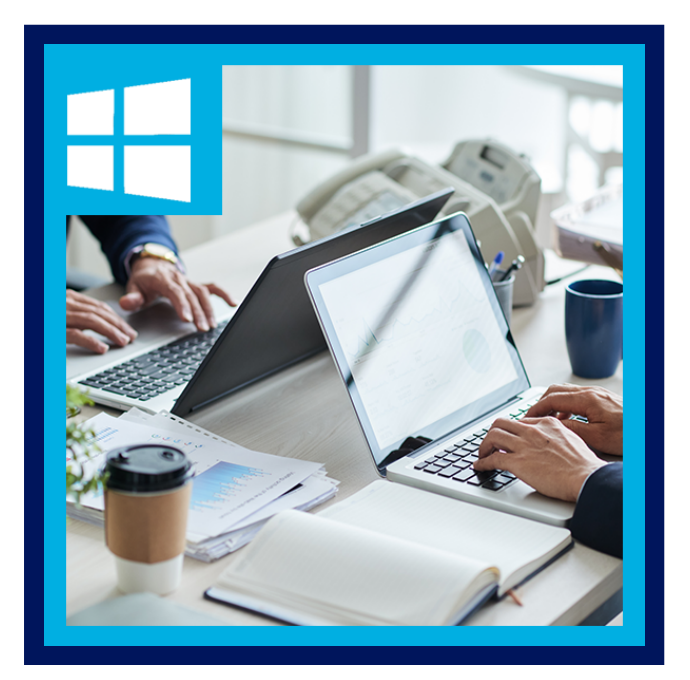

En este curso, aprenderá a planificar y crear nuevos sitios o administrar sus sitios existentes. También podrá comprender la jerarquía y la estructura según el servidor de SharePoint configurado por el administrador. Este curso se basa en servidores locales de SharePoint 2019. A través de una combinación de laboratorios prácticos y conferencias interactivas, aprenderá cómo hacer que SharePoint sea relevante para su equipo mediante el uso de la funcionalidad de un sitio, ayudándole a compartir información y colaborar con sus colegas.

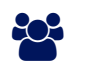

## AUDIENCIA

Usuarios de SharePoint novatos y experimentados que deseen hacer un uso completo de SharePoint 2019.

### **PRE REQUISITOS**

• No tiene requisitos previos.

### <sup>©</sup> OBJETIVOS

- Cree nuevos sitios de SharePoint para almacenar información comercial
- Crear páginas para compartir noticias y documentos
- Personalice la estructura de un sitio para cumplir con los requisitos comerciales específicos
- Crear y administrar vistas, columnas y aplicaciones
- Administrar la seguridad de un sitio
- Use herramientas sociales para comunicarse con grupos de personas o con toda la organización
- Use la búsqueda para encontrar información comercial, incluidas personas y documentos

## CERTIFICACIÓN DISPONIBLE

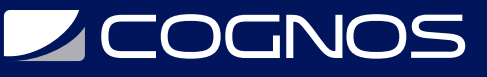

Certificado oficial de **MICROSOFT**.

## *D* CONTENIDO

#### 1. INTRODUCCIÓN A SHAREPOINT 2019

- 1.1. ¿QUÉ ES SHAREPOINT?
- 1.2. ADMINISTRAR DE FORMA CENTRALIZADA
- 1.3. PÁGINAS WEB
- 1.4. TRABAJO EN EQUIPO
- 1.5. BUSCAR
- 1.6. EXPERIENCIA SOCIAL
- 1.7. AUTOMATIZAR Y CAPTURAR
- 1.8. INTEGRACIÓN DE OFICINA
- 1.9. PROPIEDAD Y ACCESO
- 1.10. ¿QUIÉN PODRÍA SER UN BUEN PROPIETARIO DEL SITIO?
- 1.11. OTROS ROLES ÚNICOS
- 1.12. ADMINISTRADOR DE COLECCIÓN DE SITIOS
- 1.13. ADMINISTRADOR DE FINCAS
- 1.14. LABORATORIO: INTRODUCCIÓN A SHAREPOINT 2019
- 1.15. ¿POR QUÉ CREAR SUBSITIOS?

#### 2. CREACIÓN DE SITIOS

- 2.1. PLANIFICACIÓN DE SUS SITIOS
- 2.2. EXPLICACIÓN DE LA GRANJA, LAS COLECCIONES DE SITIOS Y LOS SUBSITIOS
- 2.3. CONFIGURACIÓN HÍBRIDA
- 2.4. DIRECCIONES WEB
- 2.5. EXPLICACIÓN DE LAS COLECCIONES DE SITIOS
- 2.6. CREACIÓN DE UNA COLECCIÓN DE SITIOS: CLÁSICA Y MODERNA
- 2.7. SOLICITUD DE UN NUEVO SITIO
- 2.8. NAVEGAR POR SU SITIO DE GRUPO
- 2.9. INTERFAZ DE USUARIO: CLÁSICA VS MODERNA
- 2.10. ¿DE DÓNDE VIENE EL CLÁSICO?
- 2.11. CREACIÓN DE SUBSITIOS
- 2.12. PLANTILLAS DE SITIO
- 2.13. APLICAR UN NUEVO TEMA
- 2.14. CONSTRUYENDO TU NAVEGACIÓN
- 2.15. ELIMINACIÓN DE SITIOS
- 2.16. LABORATORIO: CREACIÓN DE SITIOS

#### 3. CREACIÓN Y ADMINISTRACIÓN DE PÁGINAS WEB

- 3.1. UNA INTRODUCCIÓN A LAS PÁGINAS WEB
- 3.2. TIPOS DE PÁGINA WEB
- 3.3. AGREGAR UN SITIO O UNA PÁGINA DE NOTICIAS
- 3.4. SECCIONES

## **DECOGNOS**

- 3.5. ELEMENTOS WEB
- 3.6. DETALLES DE LA PÁGINA
- 3.7. GUARDAR, PUBLICAR, PROMOCIONAR Y ELIMINAR PÁGINAS
- 3.8. SITIOS DE COMUNICACIÓN
- 3.9. PÁGINAS DE SITIOS DE GRUPO CLÁSICAS
- 3.10. AGREGAR Y MODIFICAR EL CONTENIDO DE LA PÁGINA WIKI
- 3.11. AGREGAR CONTENIDO ENRIQUECIDO
- 3.12. ELEMENTOS DE APLICACIÓN Y ELEMENTOS WEB
- 3.13. GESTIÓN DE PÁGINA
- 3.14. ELIMINAR UNA PÁGINA
- 3.15. PÁGINAS DE ELEMENTOS WEB
- 3.16. SITIOS DE PUBLICACIÓN
- 3.17. CREAR PÁGINAS
- 3.18. DISEÑOS DE PÁGINA
- 3.19. REPRESENTACIONES
- 3.20. CONTENIDO REUTILIZABLE
- 3.21. FINALIZACIÓN DE UNA PÁGINA DE PUBLICACIÓN
- 3.22. PROGRAMACIÓN DE UNA PÁGINA DE PUBLICACIÓN
- 3.23. APROBACIÓN DE PUBLICACIÓN
- 3.24. LABORATORIO: CREAR Y ADMINISTRAR PÁGINAS WEB

#### 4. TRABAJAR CON APLICACIONES

- 4.1. UNA INTRODUCCIÓN A LAS APLICACIONES
- 4.2. UNA INTRODUCCIÓN A LAS BIBLIOTECAS
- 4.3. UNA INTRODUCCIÓN A LAS LISTAS
- 4.4. APLICACIONES LOCALES Y DE MARKETPLACE
- 4.5. AGREGAR APLICACIONES A UN SITIO
- 4.6. CREACIÓN Y GESTIÓN DE COLUMNAS
- 4.7. VISTAS PÚBLICAS Y PERSONALES
- 4.8. ADMINISTRAR LA CONFIGURACIÓN DE LA APLICACIÓN
- 4.9. APROBACIÓN DE CONTENIDO
- 4.10. VERSIONADO MAYOR Y MENOR
- 4.11. CONJUNTOS DE DOCUMENTOS
- 4.12. SUBIR ARCHIVOS A UNA BIBLIOTECA
- 4.13. CREAR Y EDITAR ARCHIVOS
- 4.14. PLANTILLAS DE ARCHIVOS
- 4.15. COAUTORÍA
- 4.16. SALIDA ENTRADA
- 4.17. PROPIEDADES DE ARCHIVO, ORDENAR, FILTRAR Y DETALLES
- 4.18. VISTA DE EDICIÓN RÁPIDA
- 4.19. COMANDOS DE ARCHIVO
- 4.20. COPIAR ENLACE Y COMPARTIR
- 4.21. CARPETAS
- 4.22. LA PAPELERA DE RECICLAJE
- 4.23. CONTENIDO DE SEGUIMIENTO
- 4.24. SINCRONIZACIÓN DE ONEDRIVE

## **Z COGNOS**

### 4.25. TRABAJAR CON LISTAS CLÁSICAS

4.26. LABORATORIO: TRABAJAR CON APLICACIONES

### 5. CONSTRUCCIÓN DE PROCESOS CON WORKFLOW

- 5.1. UNA INTRODUCCIÓN A LOS FLUJOS DE TRABAJO
- 5.2. ADICIÓN DE FLUJOS DE TRABAJO
- 5.3. ESCENARIOS DE FLUJO DE TRABAJO
- 5.4. ELIMINACIÓN DE FLUJOS DE TRABAJO
- 5.5. CREACIÓN DE FLUJOS DE TRABAJO
- 5.6. HERRAMIENTAS DE FLUJO DE TRABAJO DE TERCEROS
- 5.7. CONFIGURACIÓN DE AJUSTES DE FLUJO DE TRABAJO
- 5.8. LABORATORIO: CREAR Y EJECUTAR FLUJOS DE TRABAJO

### 6. PERSONALIZACIÓN DE LA SEGURIDAD

- 6.1. FUNCIONES DE SHAREPOINT
- 6.2. ADMINISTRAR EL ACCESO A SHAREPOINT
- 6.3. CONFIGURAR SOLICITUDES DE ACCESO
- 6.4. COMPARTIR UN SITIO
- 6.5. COMPARTIR ARCHIVOS
- 6.6. ELIMINACIÓN DE UN USUARIO
- 6.7. PERSONALIZACIÓN DE LA SEGURIDAD DE SHAREPOINT
- 6.8. CREAR NIVELES DE PERMISO
- 6.9. CREACIÓN DE UN GRUPO DE SEGURIDAD DE SHAREPOINT
- 6.10. GESTIÓN DE LA HERENCIA
- 6.11. LABORATORIO: PERSONALIZACIÓN DE LA SEGURIDAD

### 7. TRABAJANDO CON LA BÚSQUEDA

- 7.1. PERFILES
- 7.2. UNA INTRODUCCIÓN A LA BÚSQUEDA DE SHAREPOINT
- 7.3. BUSCAR APLICACIONES, CONJUNTOS DE DOCUMENTOS Y CARPETAS
- 7.4. BÚSQUEDA EN SITIOS LOCALES
- 7.5. RESULTADOS DE LA BÚSQUEDA
- 7.6. CONSEJOS DE BÚSQUEDA
- 7.7. RESULTADOS PROMOCIONADOS
- 7.8. LABORATORIO: BÚSQUEDA EN SHAREPOINT

### 8. GESTIÓN DE CONTENIDO EMPRESARIAL

- 8.1. SERVICIO DE METADATOS GESTIONADOS
- 8.2. POLÍTICAS DE GESTIÓN DE LA INFORMACIÓN
- 8.3. UNA INTRODUCCIÓN A LOS TIPOS DE CONTENIDO
- 8.4. EL CENTRO DE REGISTROS
- 8.5. CREAR Y ADMINISTRAR EL TIPO DE CONTENIDO
- 8.6. GESTIÓN DE REGISTROS EN EL LUGAR
- 8.7. IMPLEMENTAR TIPOS DE CONTENIDO

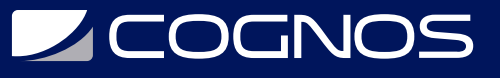

8.8. EL ORGANIZADOR DE CONTENIDOS

8.9. USO DE TIPOS DE CONTENIDO EN APLICACIONES

8.10. ENLACES DURADEROS

- 8.11. EL CENTRO DE TIPO DE CONTENIDO
- 8.12. LABORATORIO: DISEÑO DE UNA ARQUITECTURA DE INFORMACIÓN

## **RENEFICIOS**

Al finalizar el curso, los participantes comprenderan los beneficios de usar SharePoint en escenarios del mundo real